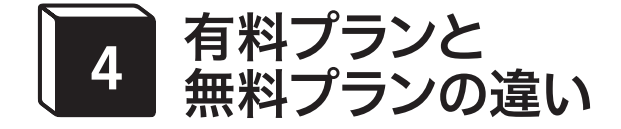

Notionの驚くべきところは、無料のプランでも主な機能のほとんどが制限 なく使えるということです。個人利用する方にとって、無料で手軽に使いはじ められるというのは魅力的なポイントでしょう。さらに、チームで共有したり、 ファイルのサイズに制限なくアップロードしたりと、パワフルに使いたい方向 けに有料プランが用意されています。

## **→Notionの料金プランは4つ**

Notionの料金プランには、フリー、プラス、ビジネス、エンタープライズ の4種類が用意されています。フリーは無料で、その他の3つは有料になります。

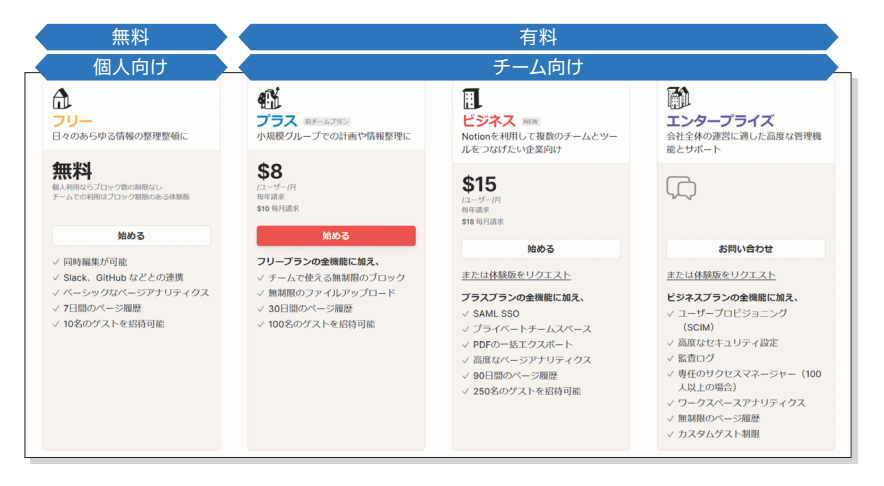

自分に合うプランはどのように選べばよいでしょうか。それぞれのプランの 主な特徴を見てみましょう。まずは、利用用途別に大きく2つに分けられます。

- ■個人ユーザーとして利用する(指定した部分のみを自分以外のユーザーと共有 することは可能)
- **■チームや法人のユーザーとして、チームに属するメンバーと共有して利用する**

## →個人ユーザーとして利用する

個人ユーザー向けには、無料のフリープランが用意されています。フリープ ランでも十分に使えますが、以下に当てはまる方は有料のプラスプランなどに アップグレードしましょう。

■1つあたり5MB以上のファイルや画像をアップロードすることがある

■ 一部のコンテンツを自分以外のユーザー(ゲスト)11人以上と共有することが ある

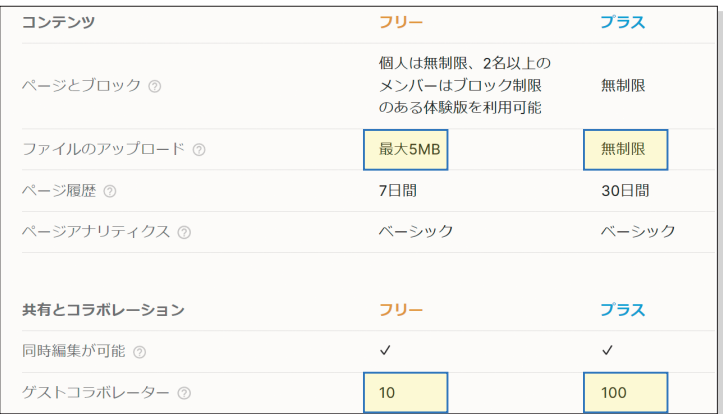

## チームや法人で利用する

チーム向けユーザーには、プラス、ビジネス、エンタープライズの3つのプ ランが用意されています。1つのチームとして、他のチームメンバーと共同で 利用する場合はプラスプラン以上を選択します。SAML認証によるシングル サインオン (SAML SSO) を利用してユーザーのアクセスを管理したい場合は、 ビジネスプラン以上を選択する必要があります。高度なセキュリティーや監査 ログが必要な場合は、エンラープライズを選択しましょう。

## 学生や教職員はプラスプランが無料 Check

Notionは教育分野にも力を入れており、大学のメールアドレス(@〜.ac. jp)でサインアップすると、プラスプランに無料でアップグレードできます。 個人のメールアドレス(@gmail.comなど)では対象にならないので、ア カウントには大学のメールアドレスを関連づけるようにしましょう。